# 3EAM SUMMIT

### Cross-Language JdbcIO Enabled By Beam Portable Schemas

Yi Hu Google GitHub: @Abacn

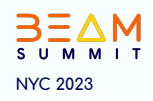

#### **BEAM SUMMIT NYC 2023**

### Agenda

#### JdbcIO  $\bullet$

- Java Database Connectivity  $\bigcirc$
- $\circ$  Beam's JobclO

#### • Portable Beam Schemas

- Types across language  $\bigcirc$
- Schema translation  $\circ$
- Types and coders  $\bigcirc$
- Portable logical types  $\circlearrowright$

#### Python xlang JdbcIO

- use cases  $\circ$
- run on different runners  $\circ$
- deal with unsupported types  $\bigcirc$

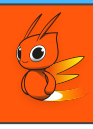

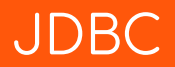

Java Database connectivity (JDBC) is an API defining how a client may access a database for Java.

- Standardized API (java.sql.\*, javax.sql.\*)
- JDBC driver (class) interact with a database
- Relational databases

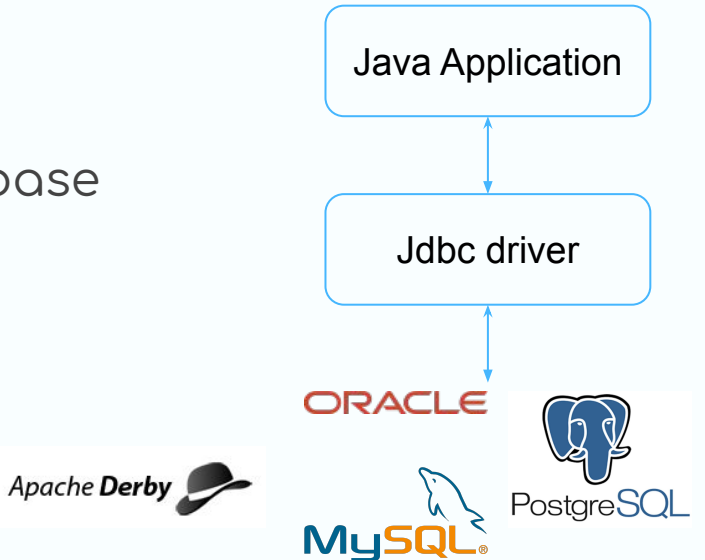

#### JdbcIO in Java SDK

One of the earliest IO connector in Beam <u>([BEAM-244],</u> 0.3.0-incubating)

In Java SDK org.apache.beam.io.jdbc

- **JdbcIO.read()** read from JDBC datasource
- JdbcIO.write() write to JDBC
- (since v2.32) JdbcIO.readWithPartitions() Parallel reading from a JDBC datasource

#### JdbcIO as xlang connectors

In Python SDK apache\_beam.io.jdbc since v2.24 ([BEAM-10135](https://issues.apache.org/jira/browse/BEAM-10135), [BEAM-10136](https://issues.apache.org/jira/browse/BEAM-10136))

- **● ReadFromJdbc**
- **● WriteToJdbc**

In Go SDK .../beam/sdks/v2/go/pkg/beam/io/xlang/jdbcio/jdbc since v2.37 ([Beam-13293](https://issues.apache.org/jira/browse/BEAM-13293))

- **● Read**
- **● Write**

### Problem: handling types and data xlang

#### Beam SDK prefers to follow the convention of that language

#### PCollection<user\_type> -> PCollection[?]

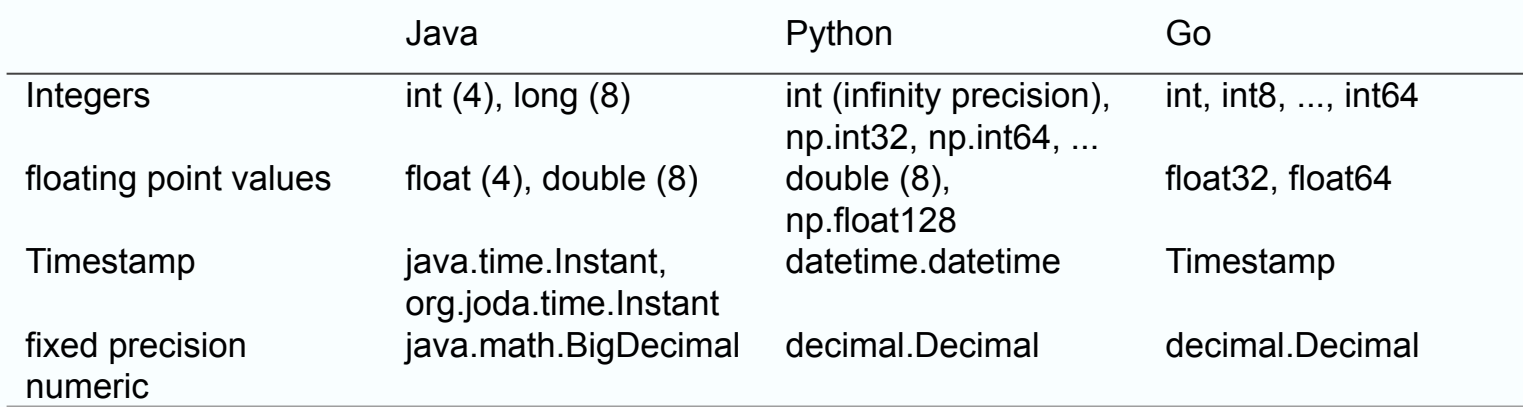

How to handle types cross language?

#### Portable beam schemas

https://s.apache.org/beam-schemas

" Beam schemas are a new and enhanced type system for Beam, making element structure explicit to support new concise transforms, relational-style optimization and execution, columnar optimization, and automatic type coercions."

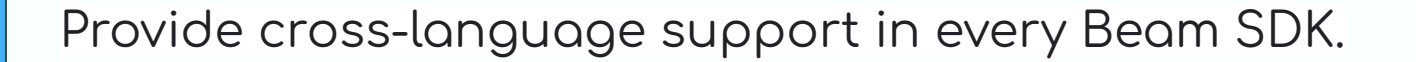

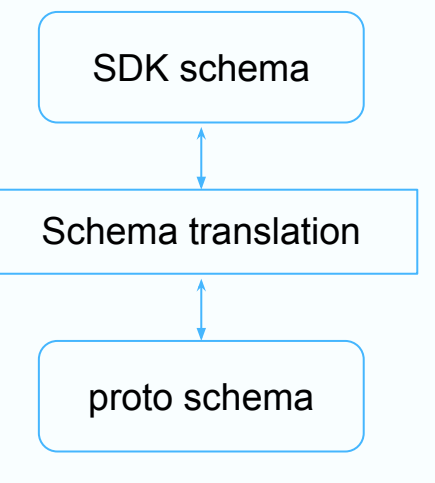

#### Portable beam schemas

Schemas define types, coders pack/unpack values

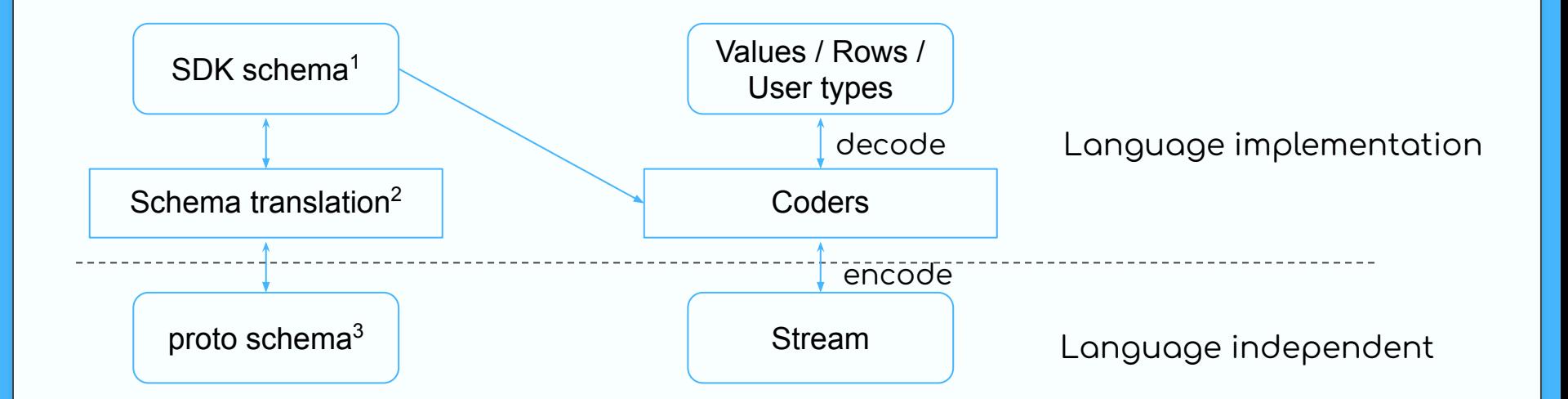

#### Types and Coders: support status

#### Primitive types

#### *<https://s.apache.org/beam-schemas>*

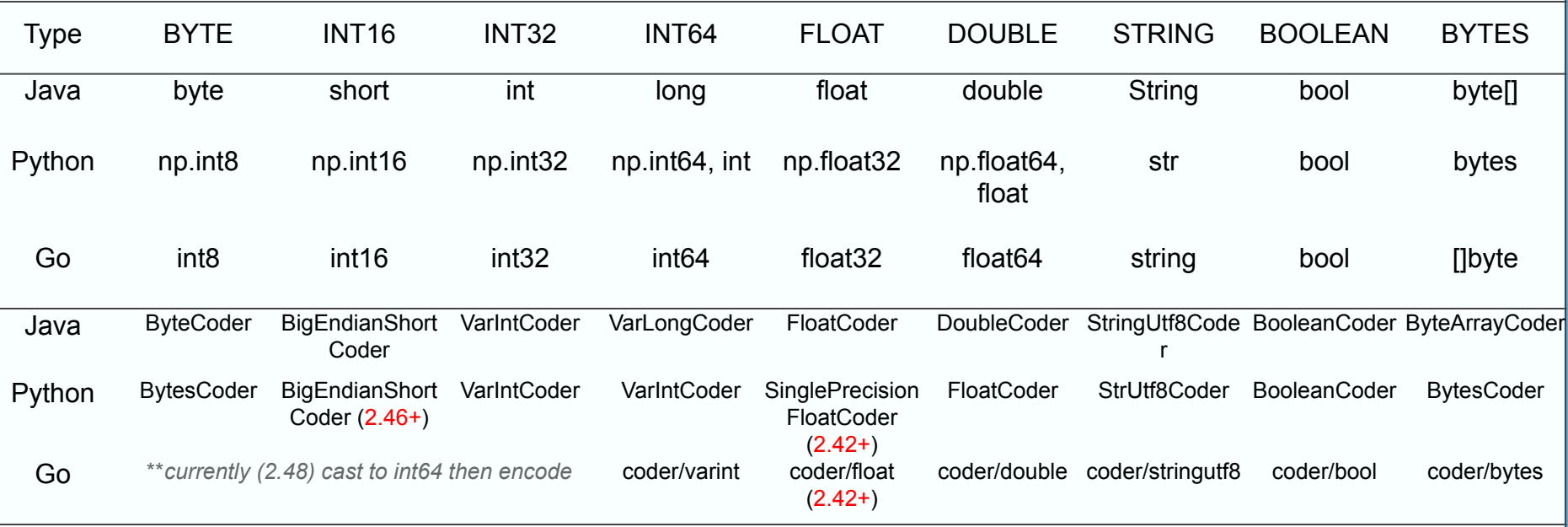

#### Logical types in Beam

How to handle SQL types VARCHAR(size), BINARY(size), language type DECIMAL(size, digits), TIMESTAMP Non-portable logical types (Java SDK) LogicalType class Without a URN. Identifier like "VARCHAR", "VARBINARY"  $\bigcirc$ Not recognized cross-lang (Error  $\circ$ beam:logical\_type:javasdk:v1) ( $\text{Q}$ , #19817, #23526) Representation type Portable logical types identifier is a URN beam:logical\_type:xxx:v1  $\circ$ A uniform representation type, and a language type per Coders  $\circ$ **SDK** Arguments  $\circ$ **Stream** 

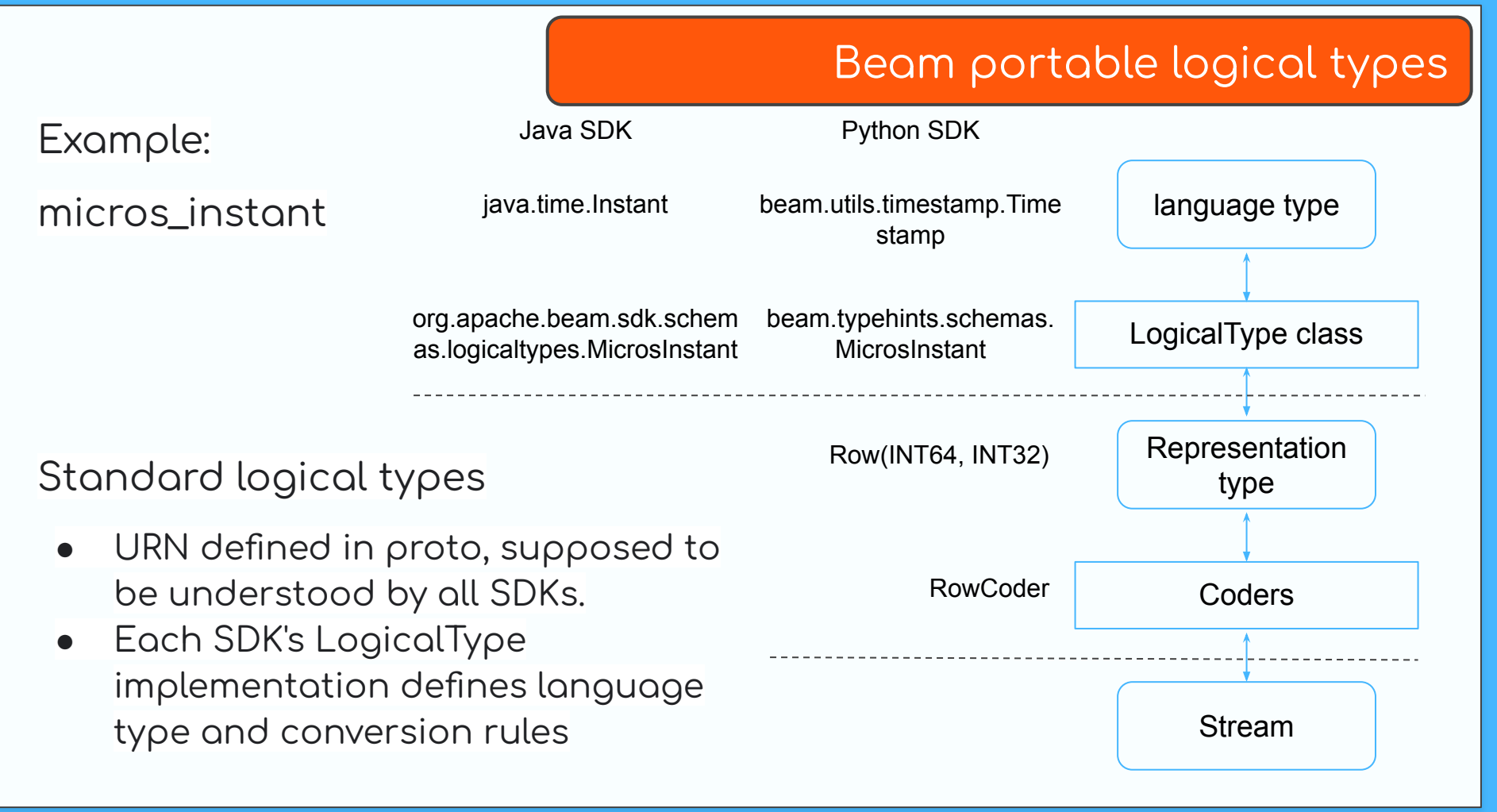

#### Portable logical types: support status

### Example: micros\_instant

#### Type Java/Python Go micros instant 2.33 N/A as of 2.48 millis instant 2.42 decimal 2.43 fixed\_bytes 2.44 var\_bytes 2.44 fixed\_char 2.44 var char 2.44

#### Standard logical types

- URN defined in proto, supposed to be understood by all SDKs.
- Each SDK's LogicalType implementation defines language type and conversion rules

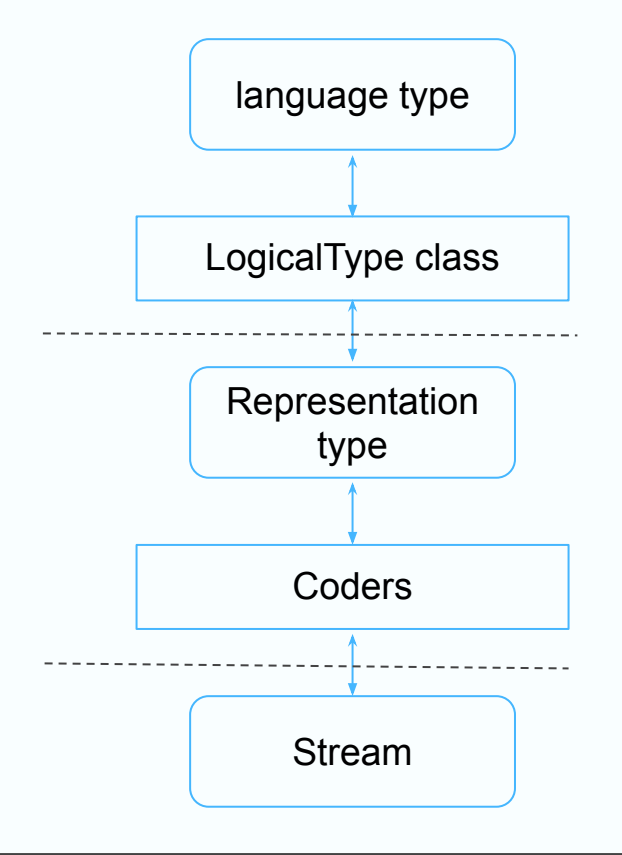

#### Use case: xlang JdbcIO

#### SQL schema / Python NamedTuple

 $\lfloor$ 

JdbcWriteTestRow = typing.NamedTuple(

 ("f\_timestamp", Timestamp), ("f\_decimal", Decimal)],)

"JdbcWriteTestRow",

 $('f_id', int),$  ("f\_real", float), ("f\_fixedchar", str), ("f\_varchar", str), ("f\_bin", bytes),

```
(f_id INTEGER,
f_real FLOAT,
f_fixedchar VARCHAR(12),
f_varchar CHAR(12),
f_bin bytea,
f_timestamp Timestamp,
f_decimal DECIMAL(10,2))
```
#### Write

```
coders.registry.register_coder(JdbcWriteTestRow, coders.RowCoder)
with Pipeline(options=options) as p:
    input = p \mid SyntheticSource(...) \mid MapToRow(...) input | WriteToJdbc(
         table_name=self.table_name,
         driver_class_name=self.driver,
         jdbc_url=self.jdbc_url.replace('localhost',
'host.docker.internal'),
         username=self.username,
```
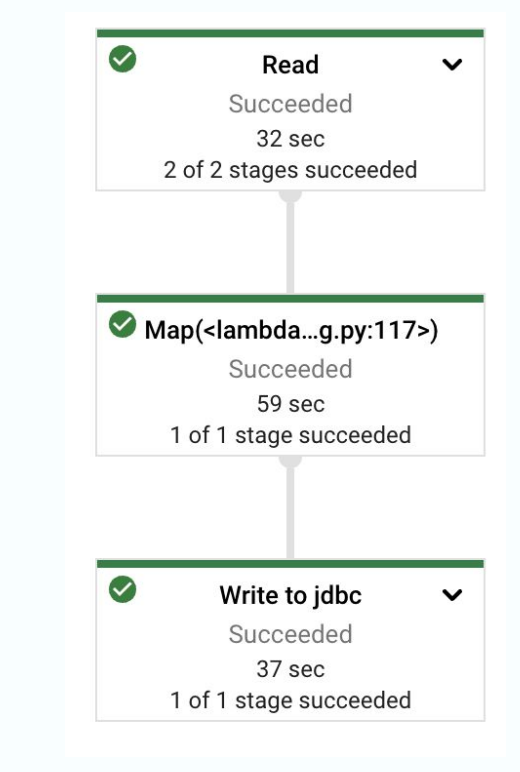

password=self.password)) Code available at <https://gist.github.com/Abacn/3fa72fab4b0bbf5e3de395106ef47cfb>

#### Use case: xlang JdbcIO

#### Read

```
LogicalType.register_logical_type(MillisInstant)
with Pipeline(options=options) as p:
     output = (p | 'Read from jdbc' >> ReadFromJdbc(
         table_name=self.table_name,
         driver_class_name=self.driver,
         jdbc_url=jdbc_url,
         username=username,
         password=password))
```
#### Partitioned read (since v2.46)

```
LogicalType.register_logical_type(MillisInstant)
with Pipeline(options=options) as p:
    input = (p \mid 'Read from jdbc' >> ReadFromJdbc) table_name=self.table_name,
        driver class name=self.driver.
         jdbc_url=jdbc_url,
         username=username,
         password=password,
         partition_column='f_id',
         partitions=100))
```
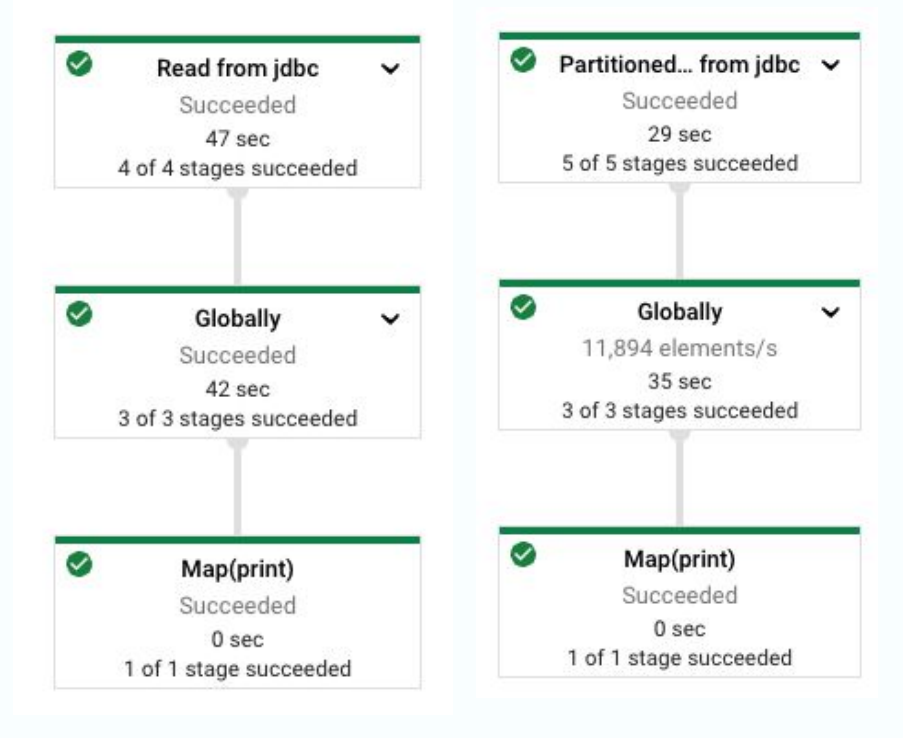

#### Use case: xlang JdbcIO

#### Read from Jdbc and write to BigQuery (storage write API, since 2.47.0)

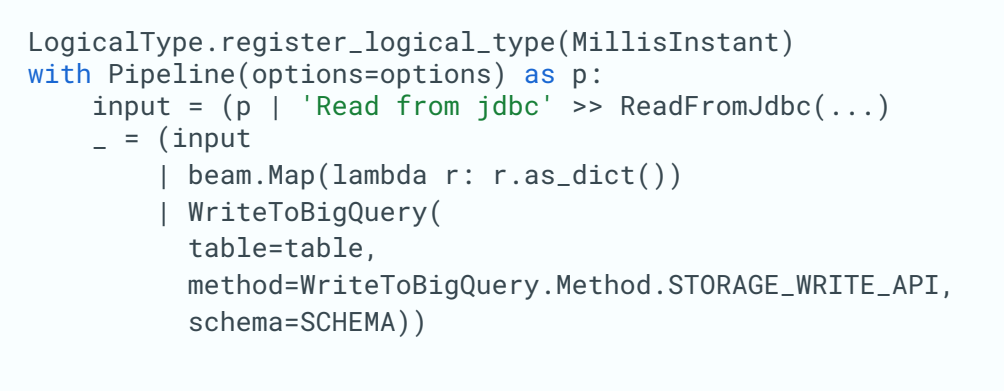

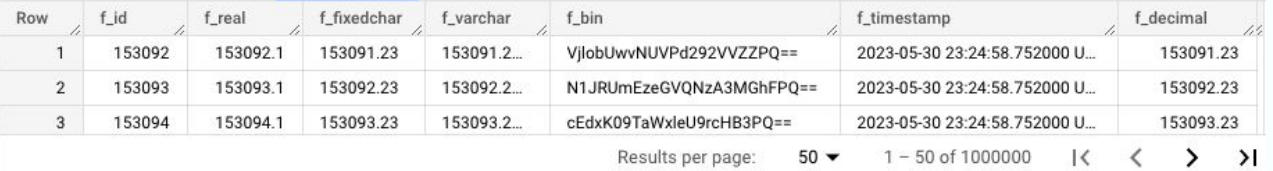

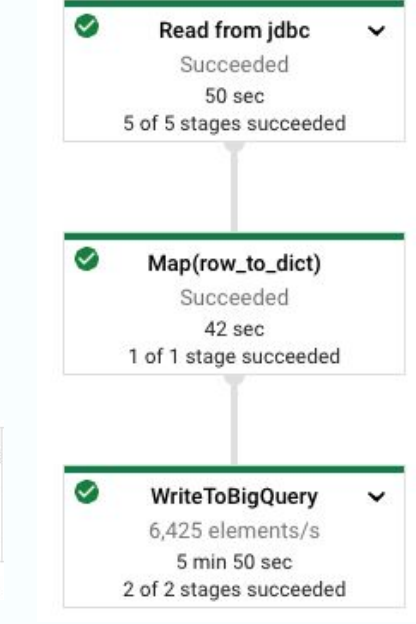

#### Run everywhere

#### What needed to make pipeline run?

- For all runners
	- Python environment with Beam installed
	- o An Java environment needs for expansion service
- Direct runner
	- o Additionally, a docker environment run container image for other SDK
- Portable runner (Spark/Flink/...)
	- docker environment also needed to run job server

\* For released beam versions, expansion service jar are automatically downloaded first-time run. Containers are also pulled automatically

#### What if the logical type not supported?

- Solution 1: Implement the logical type in place
- Solution 2: cast to string
	- Example: Schema with DATE and TIME field  $\bigcirc$
	- Gives non-portable DATE and TIME logical type in Java SDK  $\circ$ ValueError: No logical type registered for URN 'beam:logical\_type:javasdk:v1'

```
rows = (p \mid 'Read from idbc' \gg ReadFromJdbc(
      query=f"select f_id, CAST(f_date as TEXT), CAST(f_time as TEXT), f_timestamp from {table_name}",
     table_name=table_name,
      driver class name=self.driver.
      jdbc_url=self.jdbc_url.replace('localhost', 'host.docker.internal'),
      username=self.username,
      password=self.password))
```
Yi Hu

## QUESTIONS?

Github: @Abacn

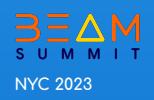